## Experiência 2

# **Controle de Motor de Corrente Contínua com Tacômetro usando Lugar Geométrico das Raízes**

*Professores: Adolfo Bauchspiess e Geovany A. Borges*

O objetivo deste experimento é realizar o controle em malha fechada da velocidade de um conjunto atuador e motor de corrente contínua do módulo didático de motor CC. O projeto deve levar em consideração restrições físicas do sistema, tais como saturações em diferentes componentes do sistema. A implementação deverá ser feita usando um circuito composto de amplificador operacional, resistores e capacitores.

#### **1-Introdução**

No presente experimento, os alunos irão implementar um controlador de velocidade considerando o modelo de segunda ordem correspondente ao conjunto atuador e motor de corrente contínua. Este modelo foi previamente levantado no experimento 1, e seu projeto deverá ser feito como conteúdo do pré-relatório. No laboratório, os alunos irão montar o projeto realizado e fazer eventuais ajustes conforme a resposta obtida, procurando contribuir para a melhoria do projeto no sentido de atender as especificações.

#### **2-Modelo do processo**

O processo a ser controlado é obtido pela composição em série do módulo dinâmico, representando dinâmica do atuador, e o conjunto motor de corrente contínua e tacômetro. Esta composição é obtida conectando-se o sinal  $v_1(t)$  a  $u_2(t)$ , e tem como entrada  $e_1(t)$  e saída  $v_4(t)$ . Os componentes podem ser observados na Figura 1.

Com essa composição, foi sugerido no roteiro do experimento 3 que a função de transferência do sistema completo é dada por

$$
\frac{V_4(s)}{E_1(s)} = \frac{K_a K_m}{(\tau_a s + 1)(\tau_m s + 1)}
$$

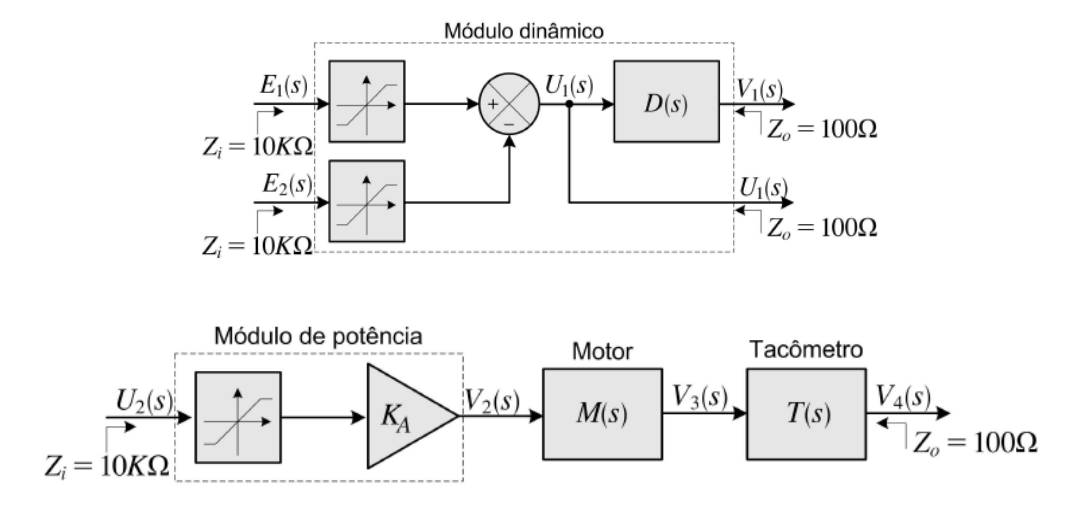

Fig.1 Componentes do kit didático do motor CC. As saturações das entradas do módulo dinâmico estão colocadas nos valores -10V e +10V. A entrada do processo tem saturação em -6V e +6V.

## **3. Especificações de projeto**

Pede-se que seja projetado um controlador avanço-atraso ou PID que faça com que o sistema em malha fechada atenda as seguintes especificações para a resposta ao degrau de referência:

- Erro nulo em regime permanente
- Máximo de sobre-sinal limitado a menos de 20%
- Tempo de acomodação menor do que 2*s*.

O projeto deverá levar em consideração a presença dos elementos de saturação do kit do motor CC, assim como a saturação do amplificador operacional que irá compor o controlador. Sugere-se utilizar o amplificador operacional TL074 alimentado com tensão simétrica +/- 12V.

Para auxílio ao projeto, este roteiro é acompanhado de uma simulação SIMULINK do sistema, cujos elementos são mostrados na Figura 2. O estudante deverá ter o cuidado de alterar os parâmetros do modelo conforme os resultados da identificação. No simulador, é possível observar todos os sinais, inclusive aqueles que podem estar sofrendo de saturação. O controlador não está implementado, sendo representado apenas por um amplificador com ganho unitário. Para este projeto, é muito difícil que não ocorra saturação. Mas o projeto deverá minimizar os tempos de duração das saturações, mesmo que para isto os requisitos de tempo de acomodação ou de máximo de sobre-sinal não sejam atendidos. No entanto, o erro nulo de regime deverá ser satisfeito.

Na Figura 3 são sugeridos circuitos eletrônicos para implementação dos controladores. Se for necessário adicionar outros elementos como integradores ou diferenciadores para satisfazer os requisitos de projeto, o aluno poderá fazê-lo.

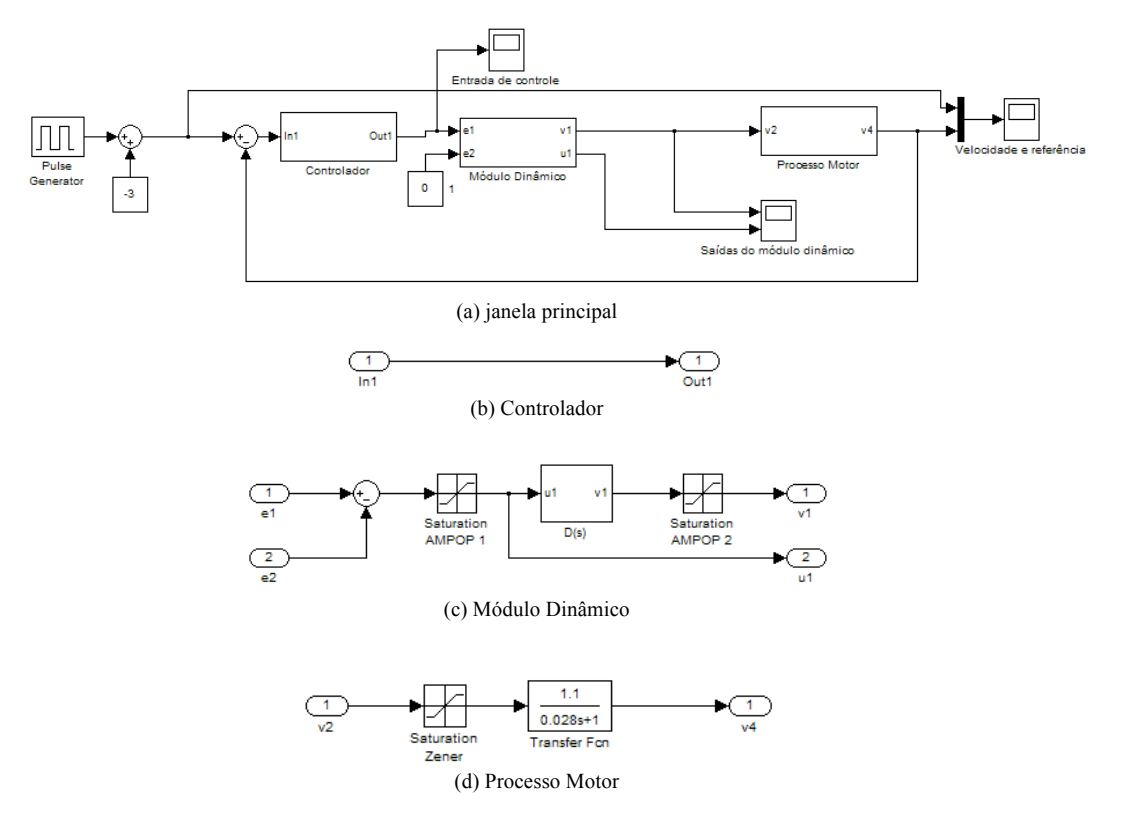

Fig.2 Simulador para SIMULINK.

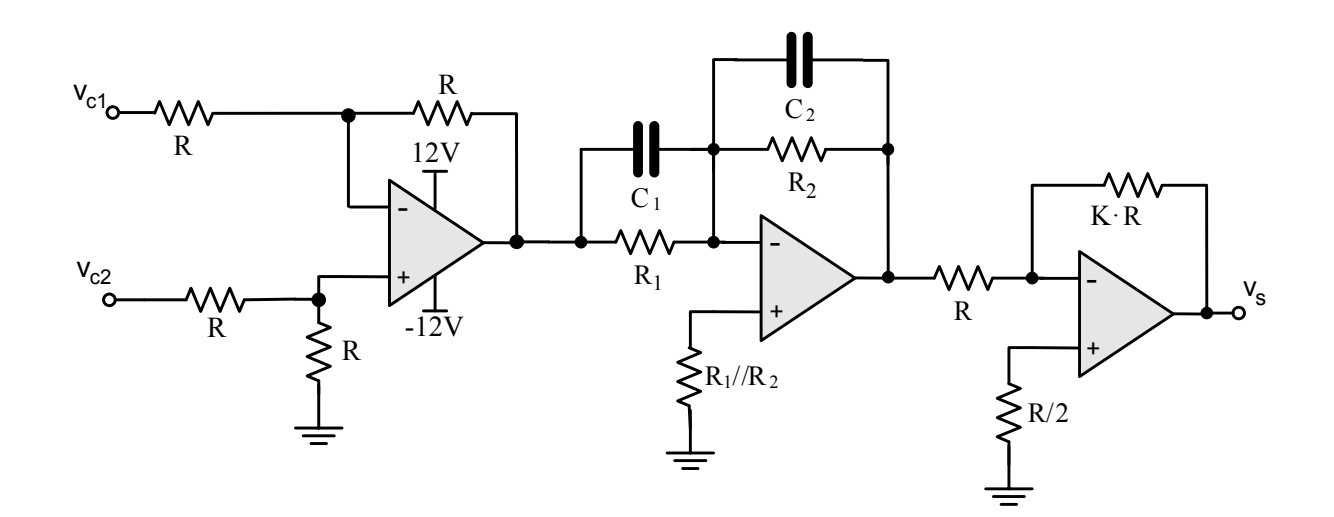

(a) Controlador avanço/atraso

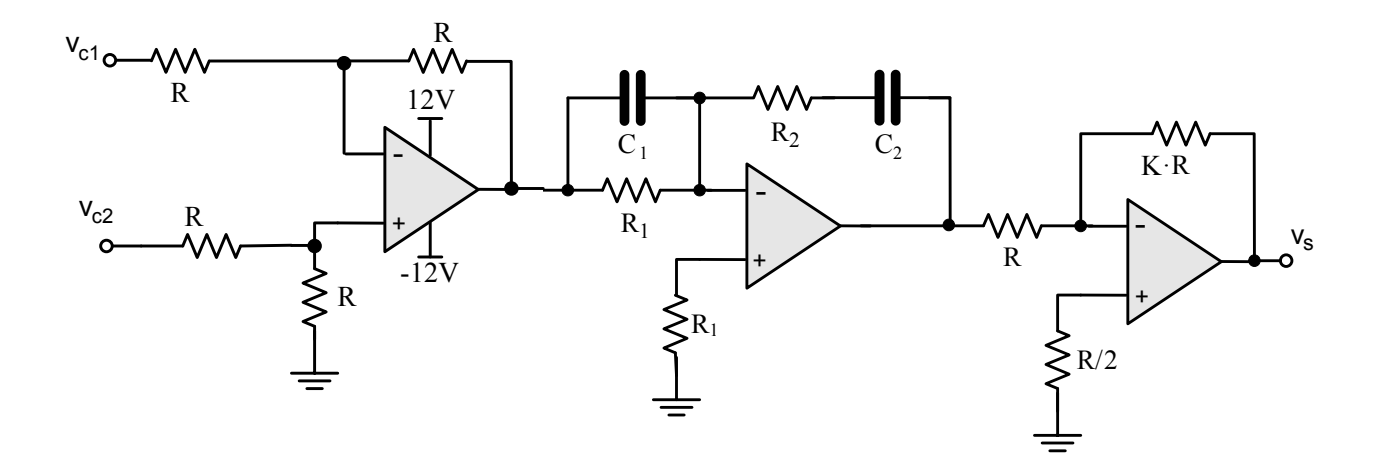

(b) Controlador PID

Fig.3 Circuitos eletrônicos de controladores

#### **4 – Pré-relatório**

Para este experimento, faz-se necessário **um pré-relatório para cada grupo**. O prérelatório contempla as seguintes questões:

- 1. Analise os circuitos da Figura 3 e determine suas funções de transferência demonstrando as relações entre os valores dos componentes e os parâmetros do controlador.
- 2. Faça o projeto do sistema de controle que atenda as especificações colocadas na seção 3, especificando a função de transferência do controlador e seus parâmetros (pólos, zeros, ganhos de baixa ou alta freqüência). Se o experimento de identificação tiver sido concluído e os parâmetros do modelo tiverem sido encontrados, utilize-os para fazer o projeto. Caso contrário, utilize  $K_a K_m = 1$  e  $\tau_m = 0.02$ s.  $\tau_a$  é o mesmo do módulo dinâmico anotado no início do experimento 3. Obtenha por simulação o traçado das curvas esperadas quando da realização do experimento.
- 3. Projete o circuito eletrônico do controlador, especificando os valores dos componentes eletrônicos. Como restrição de projeto, 1 k $\Omega \le R_1 \le 330$  k $\Omega$ , 1 k $\Omega \le R_2 \le 330$  k $\Omega$  e 10 k $\Omega$  $\le$  R  $\le$  47 kΩ. E também, C<sub>1</sub> e C<sub>2</sub> devem ser capacitores de capacitância inferior a 1μF, de forma a não precisar usar capacitores eletrolíticos. Sugere-se obter dois ou três diferentes, cada um envolvendo valores para  $C_1$  e  $C_2$  diferentes. Por exemplo, um projeto com  $C_1$ =10nF e C<sub>2</sub>=100nF, e um outro com C<sub>1</sub>=4,7nF e C<sub>2</sub>=4,7nF. Para cada projeto, os resistores são calculados conforme os parâmetros desejados. Desta forma, ao chegar no laboratório, se uma determinada escolha dos capacitores não for possível de ser implementada, então pode-se usar uma outra configuração, previamente projetada.
- 4. Esboce de forma gráfica o sistema de controle completo que deverá ser montado no laboratório (amplificador de diferença, controlador e sistema motor)

Devido à dificuldade em obter capacitores para valores calculados, sugere-se que os mesmos sejam solicitados antecipadamente ao almoxarifado do DTL.

## **4-Procedimento de laboratório**

Os seguintes procedimentos deverão ser seguidos neste experimento:

- 1) Assegure-se de que está usando o mesmo kit didático com o qual fez o experimento de identificação.
- 2) Conecte a saída  $v_1$  à entrada  $u_2$  para obter o sistema composto.
- 3) Monte o sistema de controle e aplique uma referência de velocidade na forma de uma onda quadrada de período 3*s* e indo de -4V a +4V (idêntico à simulação que acompanha este roteiro). Compare a resposta e verifique se atende às especificações de projeto.

Para agilizar a realização do experimento, recomenda-se que o aluno traga consigo scripts MATLAB que façam os cálculos de projeto. Assim, se houver necessidade de fazer alguma alteração, os cálculos podem ser rapidamente executados.

### **5-Relatório**

O relatório deve apresentar de forma clara e direta um relato do que foi realizado no laboratório, fazendo uso sempre que possível de rigor teórico para explicar os procedimentos seguidos. São componentes importantes do relatório uma análise crítica dos resultados e das condições de experimentação.